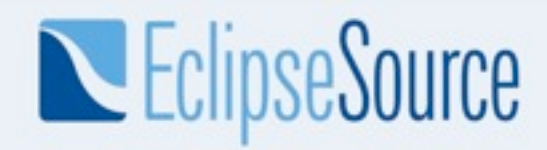

#### API Tooling in the Eclipse

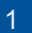

1 **API Tooling in Eclipse | Chris Aniszczyk | © 2008 EclipseSource** 

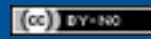

#### **Overview**

- The need for tooling
- Tooling features
- Tooling in action
- Future work
- Summary
- Q&A

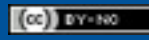

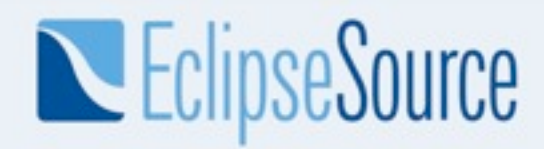

### The need for tooling

3 **API Tooling in Eclipse** | Chris Aniszczyk | © 2008 EclipseSource

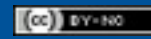

### Define API

- APIs are published contracts
	- Producers specify the contracts
		- **Honor contracts release after release**
		- Evolve the contracts for enhancements and fix problems
	- Consumers adhere to the contracts
		- **Implement the contracts per specification**
		- Use provided implementations per contract specifications

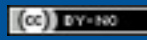

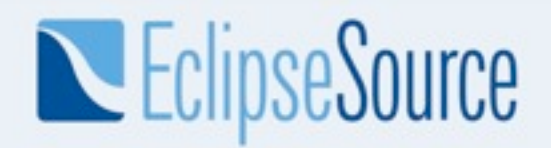

#### API Dimensions

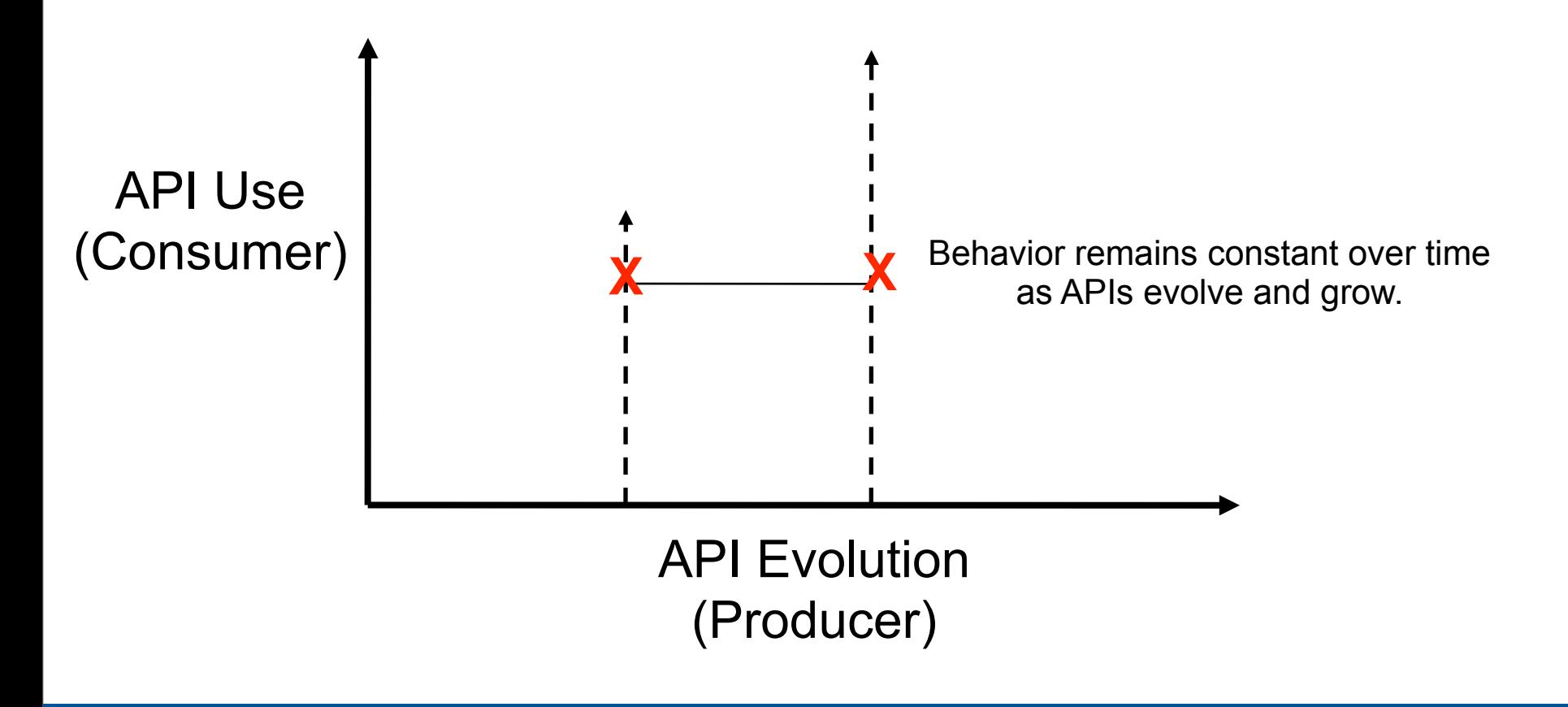

5 API Tooling in Eclipse | Chris Aniszczyk | © 2008 EclipseSource 5

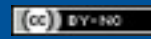

#### What have we done as plug-in developers?

- We use Javadoc™ to document contracts
	- This class is not intended to be instantiated or subclassed by clients*.*
	- Has no effect if not read
	- Inconsistent wording, placement, and use
- Use **component.xml** to specify APIs
	- Out of date, not maintained
	- Why? Because there's no tooling and it's separate from the code
- We use package names to categorize as public/internal, but all packages are exported
- We use OSGi package exports to limit visibility, but does not prevent access to internal types
- We use Eclipse's "access rules" to discourage use, but this can be turned off

#### More things we do…

- Manually examine API changes or use some external tool before a release
	- Changes between releases can be significant
	- Validation is time consuming and error prone
	- Lost development time (due to checking and bugs found)

#### **Disclaimer**

- API design is still your problem
	- Designing quality APIs
	- Ensuring consistent behavior

• But there are things that tooling can with…

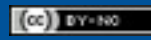

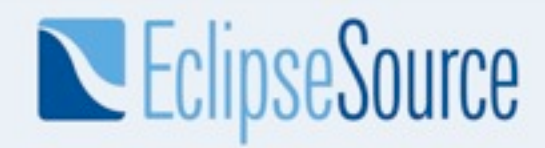

### API Tooling Features

9 API Tooling in Eclipse | Chris Aniszczyk | © 2008 EclipseSource

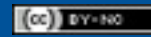

### API Tooling to the Rescue!

- Reports
	- Illegal API use
	- Binary incompatibility relative to a baseline
	- Incorrect bundle version numbers
	- Missing or malformed @since tags
	- Leakage of non-APIs types inside APIs
- Tightly integrated toolset in the Eclipse SDK
	- Currently limited to Plug-in projects/OSGi bundles
	- Runs as a builder (auto-build, incremental and full builds)
	- Immediate feedback as you develop and use APIs

### Specifying API Contracts

- Use Javadoc tags
	- E.g. *@noimplement, @noextend, @noreference, @noinstantiate*
- Benefits
	- Contracts live with the code for producers and consumers
	- Content assist helps developers
	- Available for projects that are not using 1.5 annotations
	- Restrictions appear in published Javadoc APIs in a standard way
	- Tools can process tags

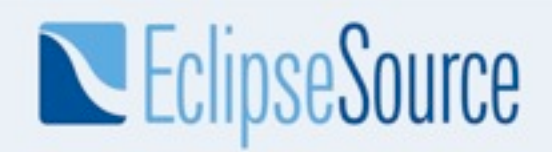

#### Example of Published API

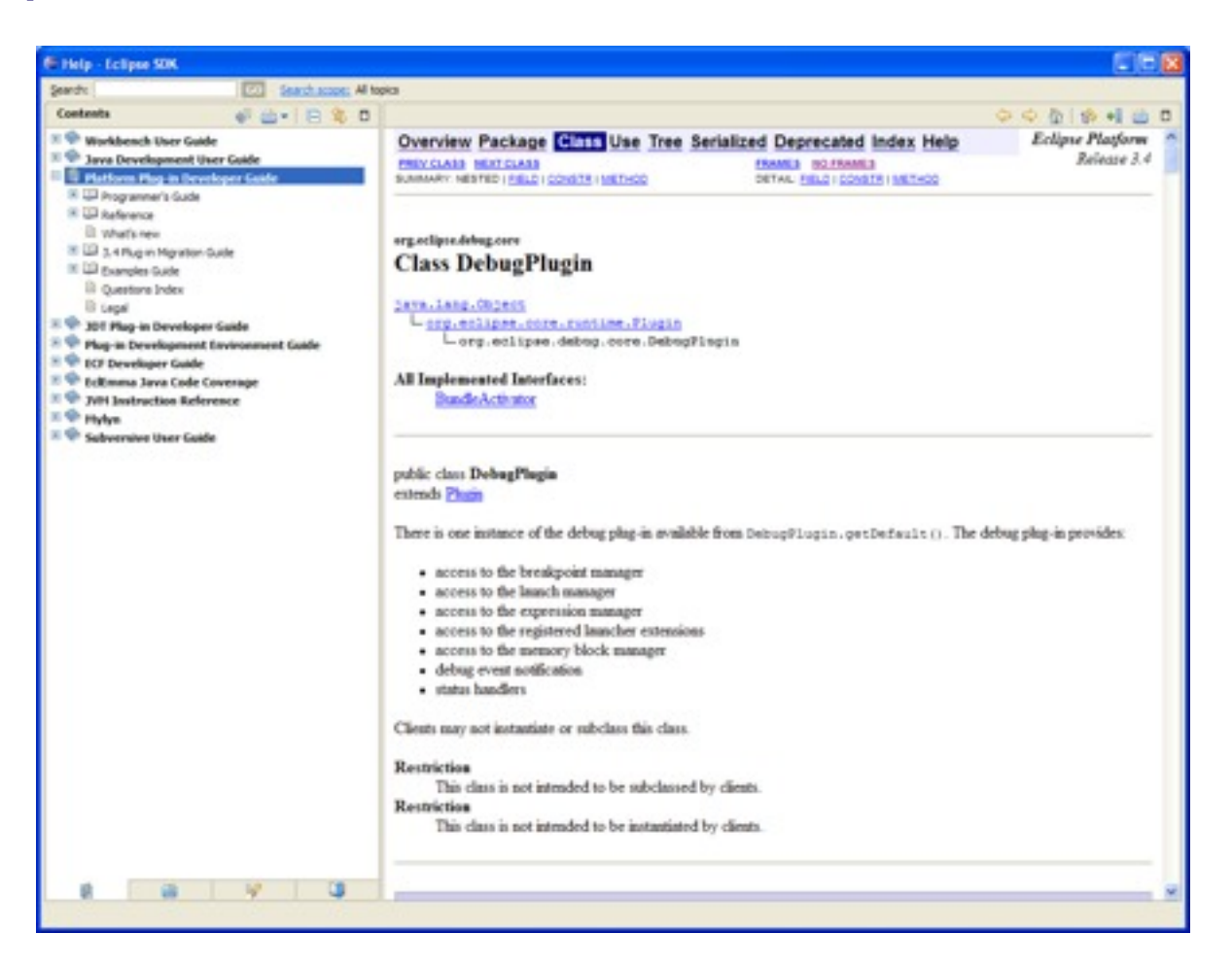

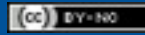

#### API Usage

- Once the APIs are specified, the user needs to make sure that he/she is using them appropriately.
- API usage is flagging any kind of illegal usage of API: reference to an API that is not supposed to be referenced, implementation of an interface that is not supposed to be implemented, ....
- A consequence of wrong API usage is a potential binary incompatible change error.

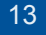

### Validating Binary Compatibility

- Evolving APIs such that they are backwards compatible with existing binaries
	- [http://wiki.eclipse.org/index.php/Evolving\\_Java-based\\_APIs](http://wiki.eclipse.org/index.php/Evolving_Java-based_APIs)
	- It is easy to get it wrong
	- $\bullet$  Now the tooling takes care of this
- The user simply specifies an API baseline
	- $\bullet$  Generally this means pointing to the previous release (N 1)

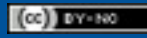

#### Bundle version number management

- [http://wiki.eclipse.org/index.php/Version\\_Numbering](http://wiki.eclipse.org/index.php/Version_Numbering)
- The tooling takes care of letting the user know when the minor or major version of a bundle should be changed according to rules described in the document:
	- A new API that is not a breaking change requires the minor version to be incremented
	- A new API that is a breaking change requires the major version to be incremented
- No support for the micro version for the initial release.
	- Technically speaking, this version should be changed as soon as any modification is made in the source code: comment change, method body change,…

#### API Tooling in Action (simulation of bug 191231/191232)

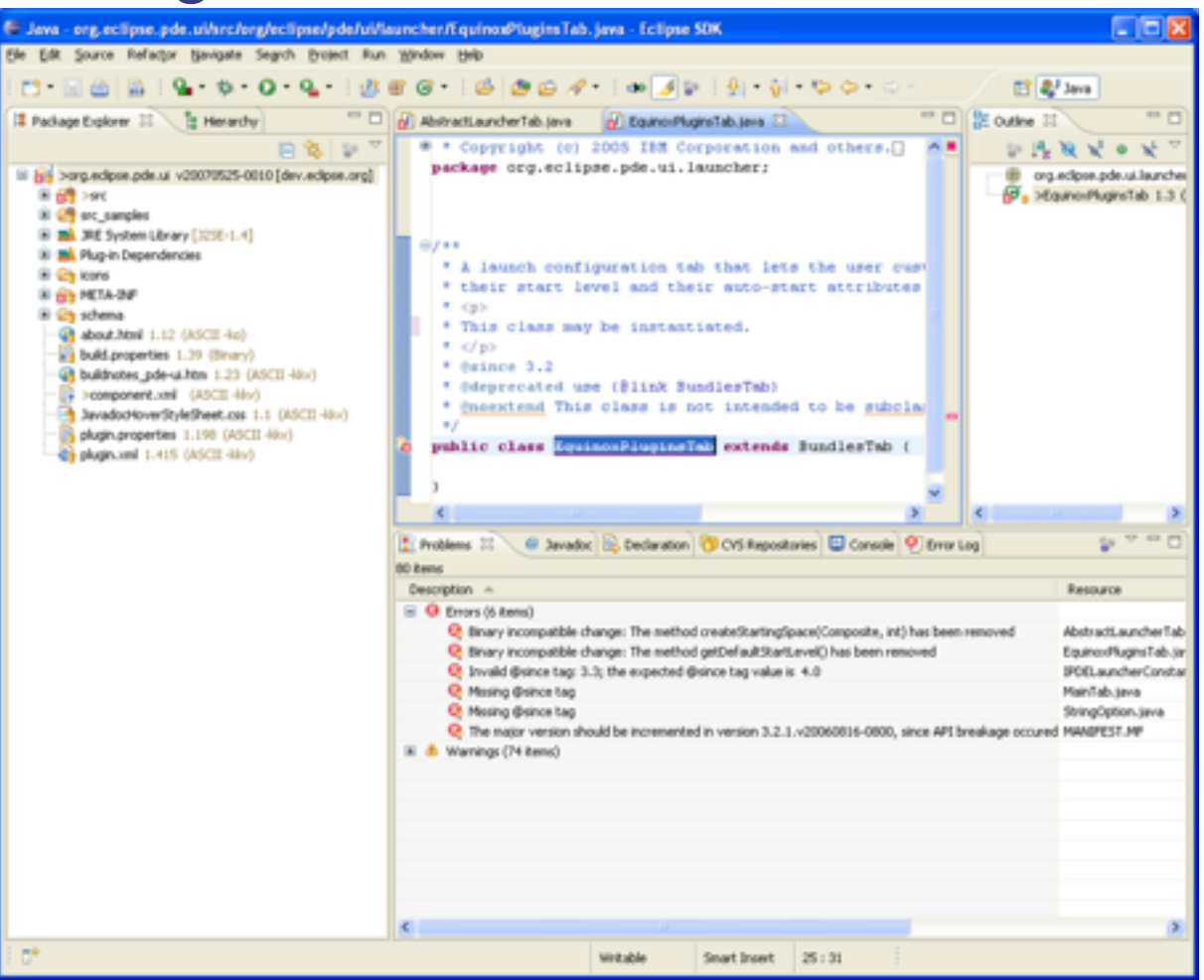

16 API Tooling in Eclipse | Chris Aniszczyk | © 2008 EclipseSource

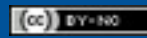

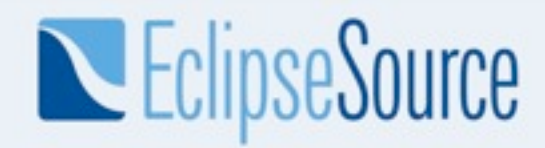

### API Tooling Parts

17 **API Tooling in Eclipse** | Chris Aniszczyk | © 2008 EclipseSource

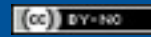

#### API Profile and API Components

- These are the two major pieces used by the API tooling tools to make diagnosis on the code
- An API profile can be seen like a PDE target platform.
- An API profile is a collection of API components.
- It is initialized using an Eclipse SDK installation plugins directory.
- Inside the IDE, a profile corresponding to the workbench contents is automatically created.

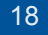

### API Description

- This contains the specific restrictions for all the API types of an API component
- It is kept up-to-date inside the workbench by using resource listeners
- It is exported inside the binary bundles or generated at build time using an ant task.

### Filtering of API Problems

- Each component can define a problem filter
- The filtering can be used to remove from reports known breakages.
- For example, an API breakage has been approved by the PMC and you don't want to get it reported for each build.
- The problem filter is also part of the binary plug-in

#### Two aspects: IDE and build process

- Each feature is available from within the IDE or inside the build process.
- The IDE support is required to help the Eclipse developer while the code is written
- The build process support is required to provide feedback during the Eclipse build. This also allows other projects to use it inside their builds.

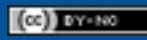

### Build support

- Addition of new ant tasks:
	- Generation of .api description file
	- Comparison of SDK drops: binary compatibility, api usage reports
- Integration inside the Eclipse builds (headless mode)
- Integration inside ant build (no Eclipse running)

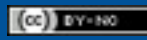

#### API Error/Warning Preferences

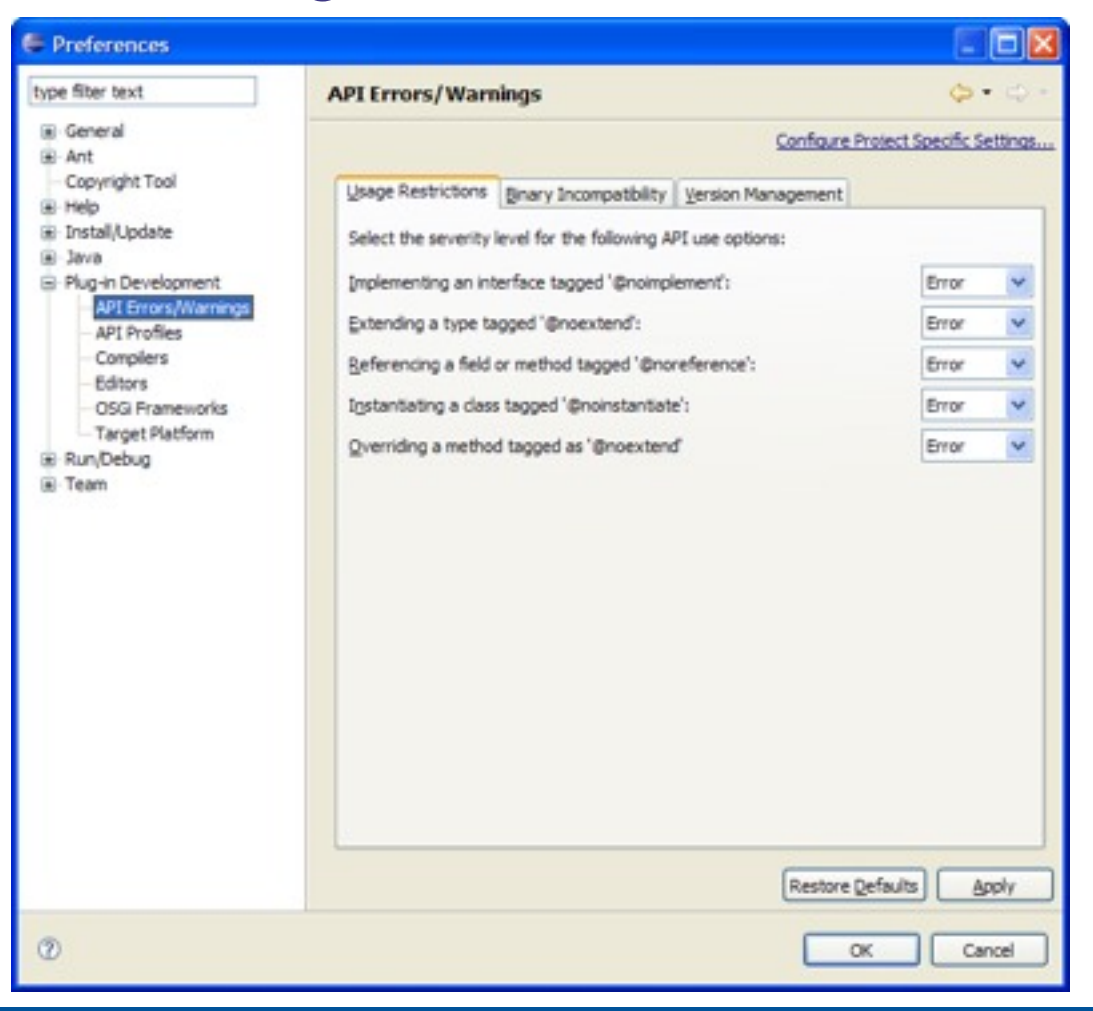

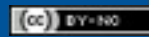

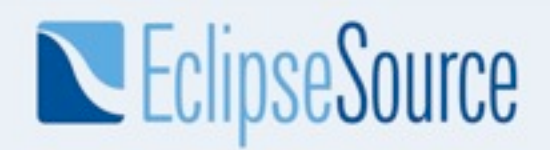

#### API Setup Wizard

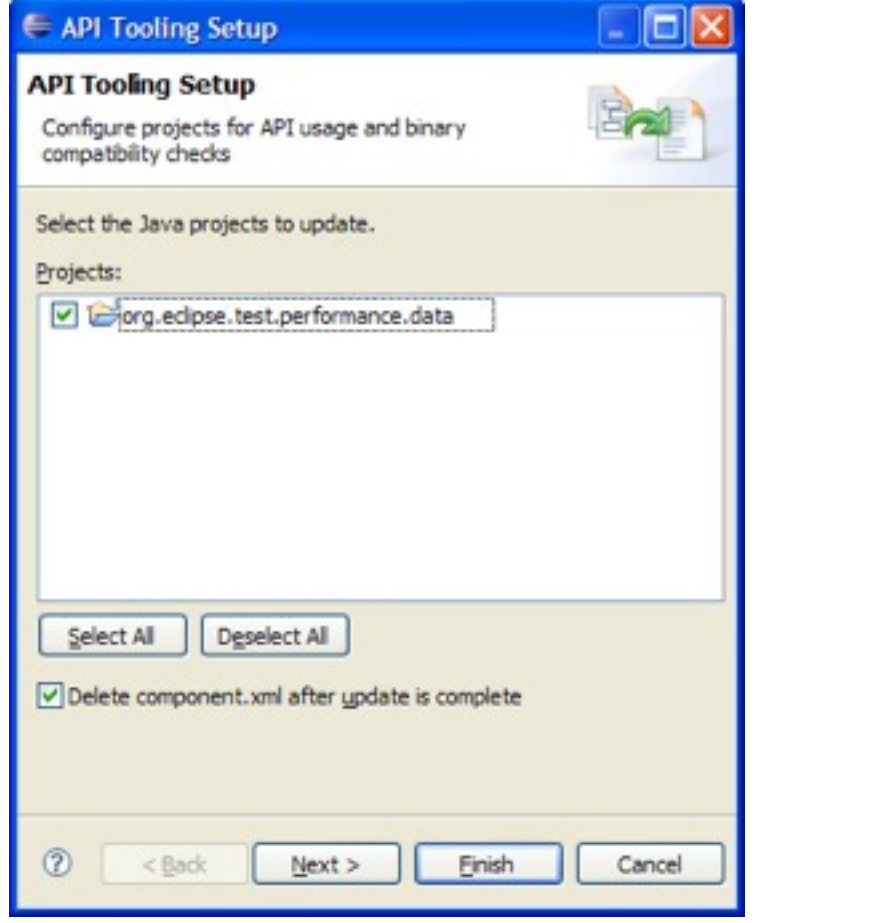

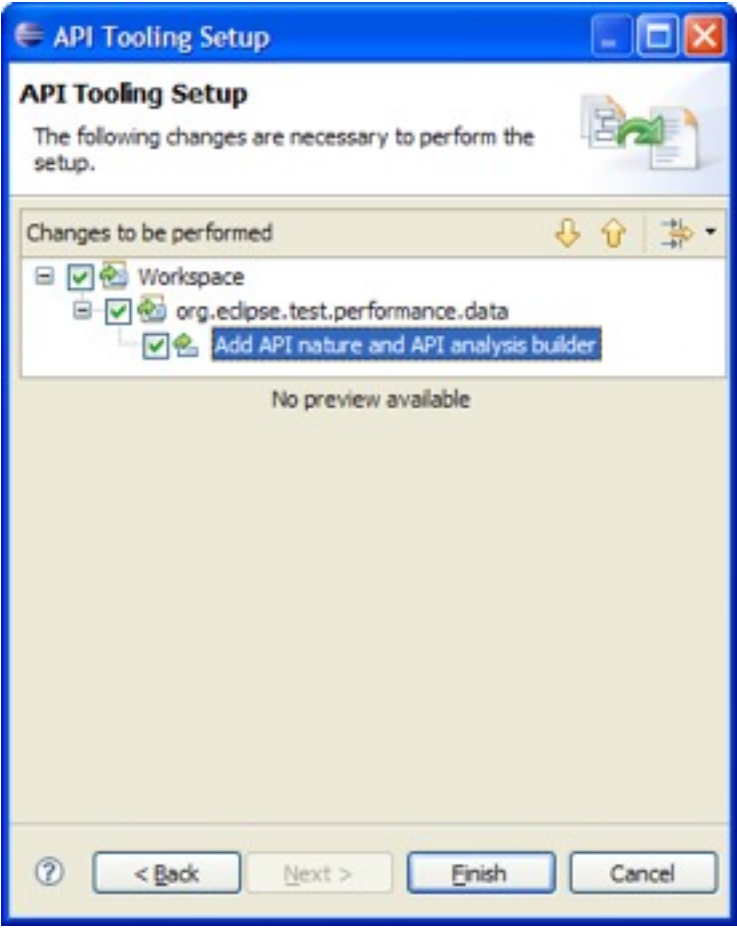

24 API Tooling in Eclipse | Chris Aniszczyk | © 2008 EclipseSource

 $(\alpha)$  average

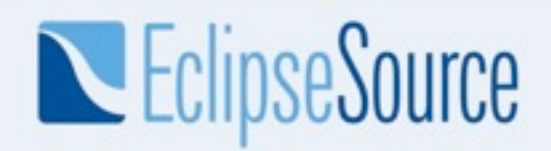

#### API Profile Preferences

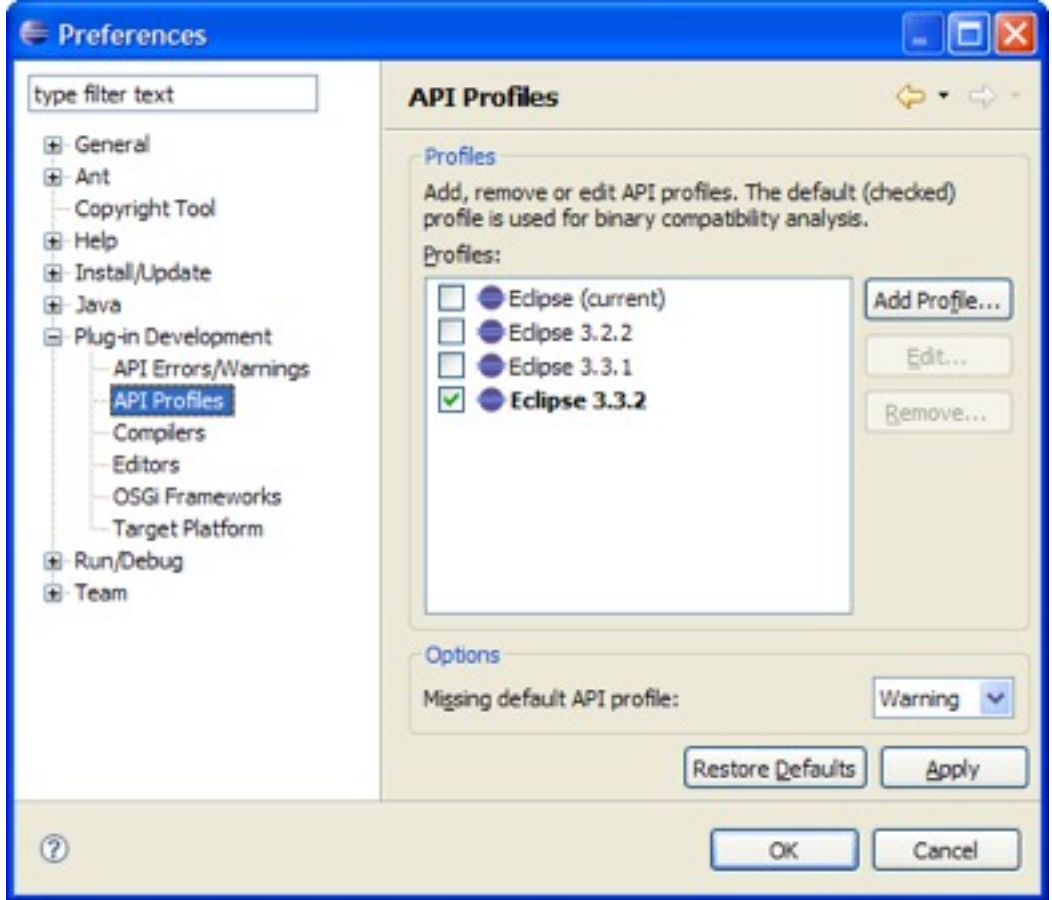

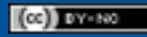

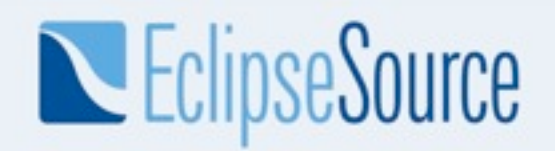

#### API Profile Wizard

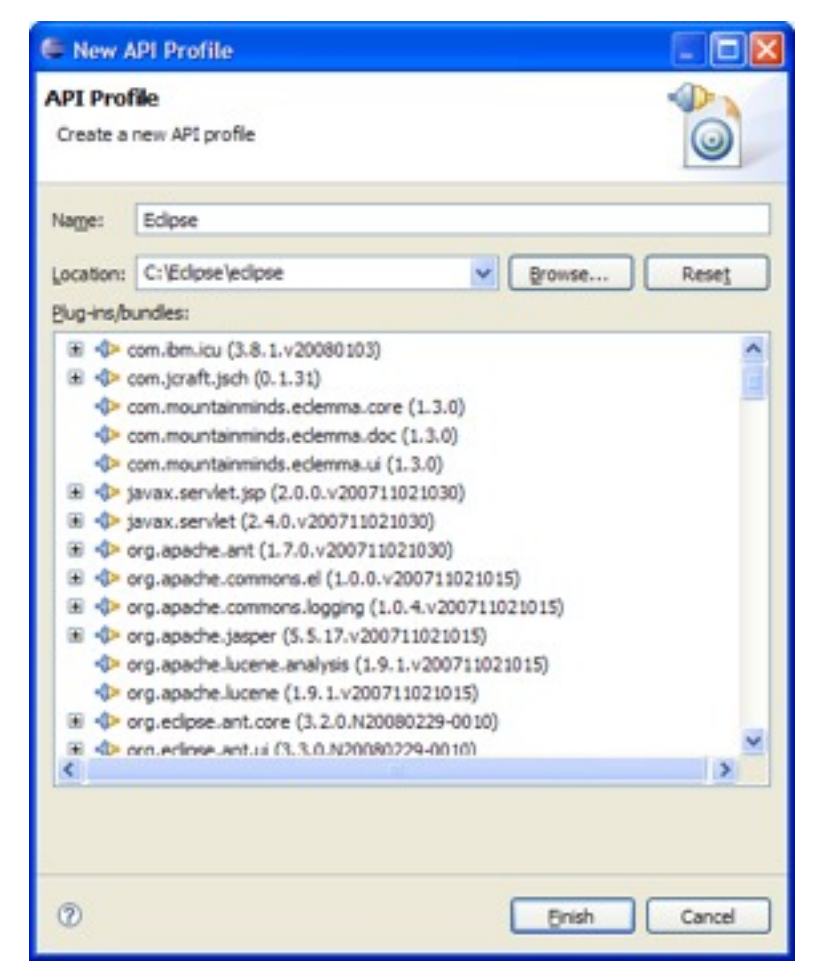

26 API Tooling in Eclipse | Chris Aniszczyk | © 2008 EclipseSource

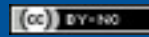

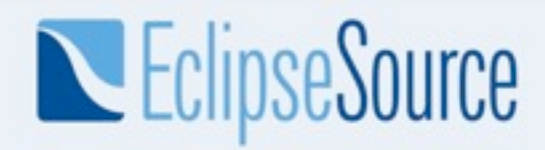

### Future work

27 API Tooling in Eclipse | Chris Aniszczyk | © 2008 EclipseSource

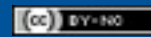

#### To be done...

- Handling of package versioning
- Support extended to support more than just bundles
	- ◆ Pure Java™ projects
	- Plug-in extension points
- Detect illegal use of system libraries with regards to the execution environment set for a project
	- i.e. referencing J2SE™-1.5 code when set to J2SE-1.4
- Improve integration with rel-eng build reporting
- Determine compatible version range of required bundles
- And what you might suggest...

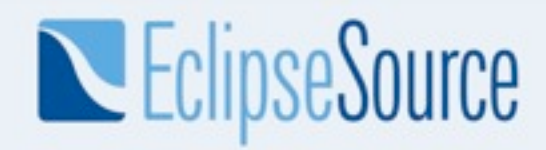

### **Summary**

29 API Tooling in Eclipse | Chris Aniszczyk | © 2008 EclipseSource

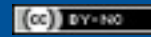

### API Tooling today

- Help you to define your API restrictions
- Keep a consistent and standard presentation of API restrictions
- Detect binary breakage between a baseline and the current version
- Detect wrong API usage
- Detect wrong @since tags and inconsistent bundle versioning

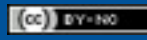

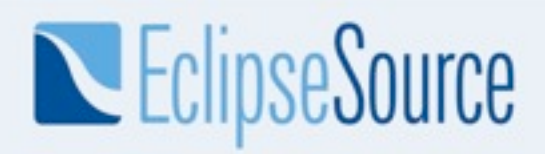

#### Links

- Wiki
	- [http://wiki.eclipse.org/Api\\_Tooling](http://wiki.eclipse.org/Api_Tooling)
- Bugzilla
	- [https://bugs.eclipse.org/bugs/enter\\_bug.cgi?product=PDE](https://bugs.eclipse.org/bugs/enter_bug.cgi?product=PDE)

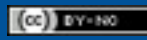

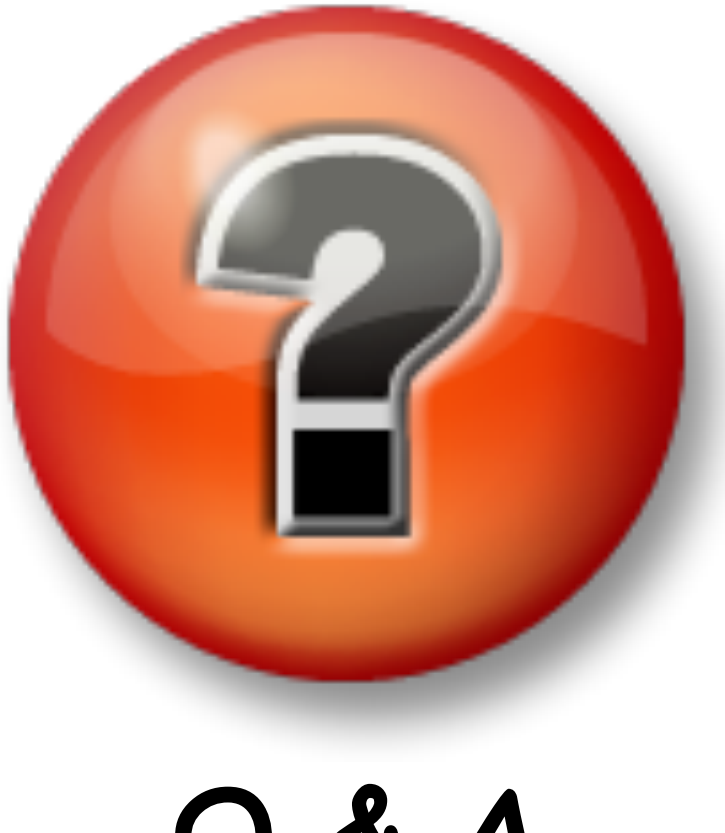

**Q & A**

32 API Tooling in Eclipse | Chris Aniszczyk | © 2008 EclipseSource

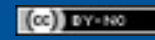